## **PROVA SCRITTA DI TECNOLOGIA DATABASE – 05/12/2007**

Corso di Laurea Specialistica in Ingegneria Informatica - NOD

# SONIA BERGAMASCHI E MAURIZIO VINCINI

## **Esercizio 1 (punti 22)**

Dato il seguente schema relazionale: FORNITORE (CODF, Nome) ARTICOLO(CODA, Nome, Tipo) FORNITURA(ID, CODF, CODA, Data, Prezzo) **FK**: CODF **REFERENCES** FORNITORE CODA **REFERENCES** ARTICOLO

Scrivere in SQL la seguente interrogazione

1) Mostrare, per ciascun fornitore, il tipo di articoli che ha fornito al prezzo medio più alto.

Scrivere in embedded SQL la seguente interrogazione

- 2) Selezionare, per ogni articolo, il nome del fornitore che ne ha venduto il maggior numero di forniture.
- 3) Scrivere in linguaggio jsp o asp.net una pagina web che consente di inserire il nome di un fornitore e che ne genera un'altra contenente l'elenco dei codici delle sue forniture ed il costo totale di ciascuna di esse.

#### **Esercizio 2 (punti 5)**

Dato il seguente schema relazionale:

 $R(A,B,C,D)$ 

e considerando le seguenti dipendenze funzionali:

 $(FD1) AB \rightarrow C$ 

(FD2)  $B \rightarrow D$ 

(FD3)  $D \rightarrow A$ 

Viene richiesto di:

- Determinare la chiave o le chiavi dello schema di relazione;
- Determinare se lo schema di relazione è in 2NF, 3NF e BCNF;

Produrre eventuali decomposizioni dello schema in BCNF che preservano i dati e discuterne la preservazione delle dipendenze funzionali.

Per la soluzione non ci si può avvalere del teorema 7 sulla preservazione dei dati.

## **Esercizio 3 (punti 6)**

Data la seguente porzione di schema relazionale:

IMPIEGATO(CODI, Nome, Stipendio, CODR) **FK:** CODR **REFERENCES** REPARTO REPARTO(CODR, CODM, Nome) **FK:** CODM **REFERENCES** IMPIEGATO CODM identifica il Manager del REPARTO

Scrivere il Trigger (secondo la sintassi IBM DB2, MS SQLServer o ORACLE) che garantisca il seguente vincolo:

ogni Manager guadagna più di ogni impiegato che dirige

#### **Soluzione**

# **Esercizio 1**

1) Mostrare, per ciascun fornitore, il tipo di articoli che ha fornito al prezzo medio più alto.

SELECT CODF, Tipo FROM ARTICOLO A, FORNITURA F WHERE A.CODA = F.CODA GROUP BY CODF, Tipo HAVING AVG(F.Prezzo) >= ALL (SELECT AVG(F1.Prezzo) FROM ARTICOLO A1, FORNITURA F1 WHERE A1.CODA = F1.CODA  $AND$   $F1.CODE = F.CODE$ GROUP BY Tipo)

- 2) Selezionare, per ogni articolo, il nome del fornitore che ne ha venduto il maggior numero di forniture.
- Q1: SELECT F.CODA, FO.NOME FROM FORNITURA F, FORNITORE FO WHERE F.CODF = FO.CODF GROUP BY F.CODA, FO.CODF, FO.NOME HAVING COUNT(\*)  $>=$  ALL (SELECT COUNT(\*) FROM FORNITURA WHERE CODA = F.CODA GROUP BY CODF)

Declare Cursor "C1" For Q1 open C1; fetch C1 into :CODA, :NOME; while  $(SOLCODE == 0)$ 

```
printf("CODF %s, NOME%f\n", CODF, NOME); 
fetch C1 into :CODA, :NOME;
```
close C1;

}

3) Scrivere in linguaggio jsp o asp.net una pagina web che consente di inserire il nome di un fornitore e che ne genera un'altra contenente l'elenco dei codici delle sue forniture ed il costo totale di ciascuna di esse.

Pagina form.jsp:

<html><head>

<title>Ricerca per Fornitore</title>

</head>

<body bgcolor="white">

Inserire il nome di un fornitore:

<form action="find.jsp" method="get">

<!-- In alternativa:

<form action="find.aspx" method="get">-->

<table>

<tr><td>Nome:</td>

<td><input type="text" name="nome"></td></tr>

<tr><td colspan=2><input type="submit" value="Cerca"></td></tr>

</table>

</form>

</body></html>

Pagina find.jsp:

<html><head> <title>Elenco forniture</title> </head><br/>body> <%@ page language="java" import="java.sql.\*" %> Risultati della ricerca  $<$ % Connection conn = null;

//carica il file di classe del driver per il ponte Odbc Class.forName("org.postgresql.Driver");

```
//crea la connessione con l'origine dati 
conn = DriverManager.getConnection"jdbc:postgresql://localhost/azienda",
```
"postrgres"," postrgres");

//crea lo statement Statement  $st = conn.createStatement();$ 

String retrieve = "SELECT F.ID, FO.Prezzo AS COSTO

FROM FORNITURA F, FORNITORE FO

WHERE F.CODF = FO.CODF AND F.NOME=?";

```
st = conn.prepareStatement(retrieve);
```
st.setString(1, Request.getParameter("nome"));

 $ResultSet result = statement.executeQuery();$ 

 $\%$ 

<table>

```
<tr><td>ID:</td><td>Costo Totale:</td></tr>
```
 $<\!\!\%$ 

```
while (result.next()) {
```

```
out.println("<tr><td>" + result.getString("ID") + "</td><td>" +
result.getString("COSTO")+ "</td></tr>"
```
}

```
st.close(); 
conn.close();
```
 $%$ 

</table> </body> </html>

Pagina find.aspx:

```
<%@ Page Language="VB" %>
```

```
<html> 
<head runat="server"> 
<title>Elenco forniture</title> 
</head> 
<body> 
<form id="form1" runat="server"> 
<asp:GridView ID="GridView1" Runat="server" DataSourceID="SqlDataSource1" 
AutoGenerateColumns="False" HeaderText="Elenco forniture" AllowPaging="True"> 
 <Columns> 
 <asp:BoundField HeaderText="ID Fornitura" DataField="ID" SortExpression="ID" /> 
<asp:BoundField HeaderText="Costo Totale" DataField="COSTO" 
            SortExpression="COSTO" /> 
</ Columns> 
</ asp:GridView> 
<asp:SqlDataSource ID="SqlDataSource1" Runat="server" 
    SelectCommand="SELECT F.ID, FO.Prezzo AS COSTO 
                     FROM FORNITURA F, FORNITORE FO 
                    WHERE F.CODF = FO.CODF AND F.NOME=@ fnome"
ConnectionString="<%$ ConnectionStrings:azienda %>"> 
<SelectParameters> 
<asp:QueryStringParameter Name="fnome"
```

```
 QueryStringField="nome" />
```
</asp:SqlDataSource>

</form>

</body>

</html>

# **Esercizio 2**

Dato il seguente schema relazionale:

 $R(A,B,C,D)$ 

e considerando le seguenti dipendenze funzionali:

 $(FD1) AB \rightarrow C$ 

(FD2)  $B \rightarrow D$ 

(FD3)  $D \rightarrow A$ 

La chiave dello schema è:

 $K = B$ 

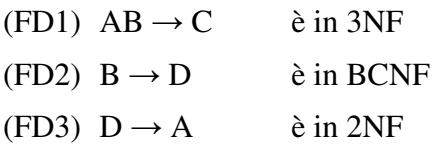

Lo schema è pertanto in 2NF.

Decomposizione:

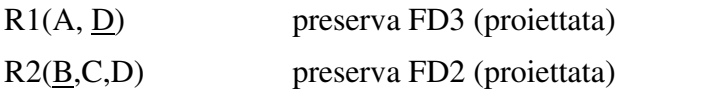

Lo schema è loss-less poiché il join naturale è fatto su D, chiave di R1.

Verifica della preservazione di FD1:

 $XPIUG<sup>0</sup>(AB) = AB$ 

 $XPIUG<sup>1</sup>(AB) = AB \cup (XPIU(AB \cap AD, F) \cap AD) \cup (XPIU(AB \cap BCD, F) \cap BCD)$ 

 $= AB \cup A \cup BCD = ABCD$ 

 $XPIUG<sup>2</sup>(ABC) = ABC \cup (XPIU(ABC \cap AD, F) \cap AD)$ 

∪ (XPIU(ABC ∩ BCD, F) ∩ BCD)

 $= ABC \cup A \cup BCD = ABCD.$ 

FD1 e` preservata.

Lo schema risulta in BCNF.

**Esercizio 3** 

Data la seguente porzione di schema relazionale:

IMPIEGATO(CODI, Nome, Stipendio, CODR) **FK:** CODR **REFERENCES** REPARTO REPARTO(CODR, CODM, Nome) **FK:** CODM **REFERENCES** IMPIEGATO CODM identifica il Manager del REPARTO

Scrivere il Trigger (secondo la sintassi IBM DB2, MS SQLServer o ORACLE) che garantisca il seguente vincolo:

ogni Manager guadagna più di ogni impiegato che dirige

CREATE TRIGGER Controllo\_Stipendio\_Reparto ON REPARTO FOR INSERT, UPDATE AS IF UPDATE(CODM) BEGIN Declare @codr char(10) Declare @codm char(10) Declare @stip float

--- Dichiaro il cursore DECLARE R\_cursor CURSOR FOR SELECT I.CODR, CODM, Stipendio FROM Inserted I, IMPIEGATO IM WHERE I.CODM = IM.CODI

--- Apro e carico il cursore OPEN R\_cursor FETCH NEXT FROM R\_cursor INTO @codr, @codm, @stip WHILE @@FETCH STATUS =  $0$ 

# **BEGIN**

IF @stip< (SELECT MAX(Stipendio)

FROM IMPIEGATO

WHERE CODR=@codr AND CODI <> @codm )

BEGIN

raiserror('Il Manager %s guadagna troppo poco!',16,1, @codm)

rollback transaction

END

ELSE

PRINT 'Il Manager ' + STR(@codm) + ' guadagna abbastanza'

FETCH NEXT FROM R\_cursor INTO @codr, @codm, @stip

END

CLOSE R\_cursor

DEALLOCATE R\_cursor

END

CREATE TRIGGER Controllo\_Stipendio\_Impiegato ON IMPIEGATO FOR INSERT, UPDATE AS IF UPDATE(CODR) OR UPDATE(Stipendio) BEGIN Declare @codr char(10) Declare @codi char(10) Declare @stip float

--- Dichiaro il cursore DECLARE R\_cursor CURSOR FOR SELECT CODR, CODI, Stipendio FROM Inserted

--- Apro e carico il cursore OPEN R\_cursor FETCH NEXT FROM R\_cursor INTO @codr, @codi, @stip

```
WHILE @@FETCH_STATUS = 0
BEGIN 
  IF( @stip>= (SELECT I.Stipendio 
              FROM REPARTO R, IMPIEGATO I
              WHERE I.CODI = R.CODM AND R.CODR=@codr 
             AND CODI\leq @codi)
    OR ( @codi = (SELECT CODM 
           FROM REPARTO 
           WHERE CODR = @codr) AND 
       @stip<= (SELECT MAX(Stipendio) 
           FROM IMPIEGATO 
            WHERE CODR=@codr AND CODI <> @codi ) 
        ) 
       ) 
         BEGIN 
         raiserror('Il dipendente %s non puo'' subire questa modifica!',16,1, @codi) 
          rollback transaction 
       END 
       ELSE 
           PRINT 'Il dipendente ' + STR(@codi) + ' guadagna uno stipendio coerente 
                  alle regole' 
    FETCH NEXT FROM R_cursor INTO @codr, @codi, @stip 
END 
CLOSE R_cursor
```
DEALLOCATE R\_cursor END